# **2EPROM**

# **Jeremy Wiermans**

**DOS programma voor programmeren van EPROMs met de TOEPROM hardware** 

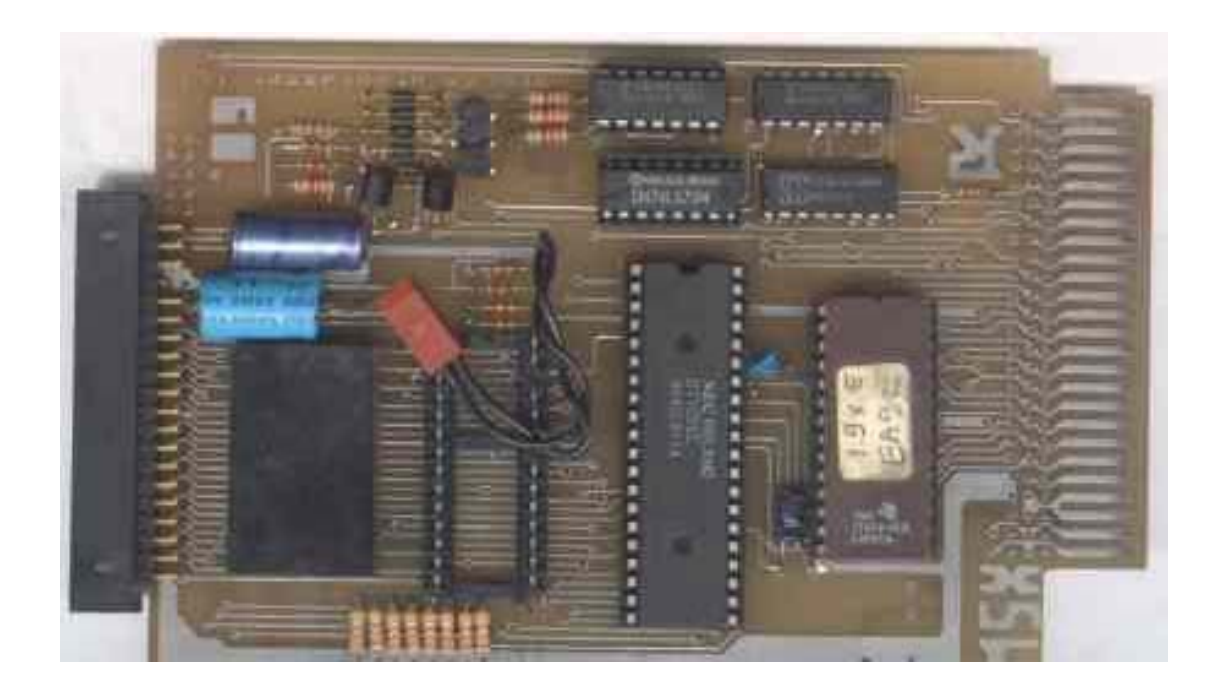

*Converted to PDF by HansO, 2001* 

2EPROM is zo geschreven, dat de gebruiker vrij weinig hoeft af te weten van programmeervoltages, EPROM types etc. Het invoeren van de commandoregel: 2EPROM TEST. ROM is voldoende om een EPROM 'gevuld' te krijgen met de data uit TEST.ROM. Het programma zoekt zelf uit welk voltage het moet gebruiken alsmede welke EPROM er minimaal geplaatst moet worden om alle data geschreven te krijgen. Natuurlijk kunt u ook zelf aangeven welk voltage, EPROM type etc. gebruikt moet worden door middel van enkele commandline opties.

# **De commandline**

De commandline ziet er als volgt uit:

*2EPROM <SOURCE-FILE> [/ E=EPROM-TYPE] [/V=VOLTAGE][/M=METHOD]* 

*<SOURCE-FILE>* Dit is het enige wat verplicht moet worden ingevuld. Hier komt dan ook de file welke u wilt programmeren in de EPROM. Het gebruik van directory's is toegestaan, maar wildcards natuurlijk niet.

*[/E=EPROM-TYPE ]* Hier kan opgegeven worden welke EPROM u wilt gebruiken. Mocht de EPROM te klein zijn voor de data, dan meldt de software dit en wordt de programmering afgebroken. Ondersteunde waardes hiervoor zijn: 2764, 27128 en 27256.

*[ /V=VOLTAGE ]* Als u zeker weet op welk voltage een bepaalde EPROM geprogrammeerd moet worden, dan kan dat met deze optie aangegeven worden. Ondersteunde voltages zijn: 5.0, 12.5, 21.0 en 25.0. Pas hier echter goed op! Als een te hoog voltage geselecteerd is, dan zal de EPROM heel snel (lees: meteen) het loodje leggen.

*[ /M=METHOD ]* Dit is de manier hoe de software de EPROM programmeert. Mogelijke waardes zijn: SLOW, NORMAL en FAST. Als standaard wordt hier NORMAL gebruikt, omdat deze methode op bijna alle EPROM's werkt. De methode van programmeren hangt samen met de snelheid van de EPROM. Des te sneller de EPROM des te sneller kan de EPROM geprogrammeerd worden. De programmeertijden verhouden zich als: 1:2:5. Een 16 kB EPROM (27128) wordt met NORMAL in 56 seconden geprogrammeerd, met FAST in 28 seconden en met SLOW in 135 seconden. Experimenteren is hier dan ook het woord. Zoals al eerder gezegd is alleen het opgeven van de source file verplicht. Als u niet zeker bent van uw zaak dan kunt u beter het programma één en ander laten uitzoeken. De mogelijkheid is er, dus waarom zou u er geen gebruik van maken.

## **Een voorbeeld**

Ter illustratie zal ik een aantal ge-bruiksvoorbeelden van 2EPROM geven:

# *2EPROM EGG.ROM*

Deze opdracht programmeert de file 'EGG.ROM' in een EPROM. Nadat de file in het geheugen van de MSX is geladen, geeft het programma de mededeling dat u een EPROM moet plaatsen, bijvoorbeeld:

#### *Insert a 27256 EPROM in the programmer and press a key...*

Dit houdt dus in dat u een EPROM van het type 27256, oftewel 32 kB, moet plaatsen om alle data uit 'EGG. ROM' geprogrammeerd te krijgen. Door het plaatsen van de juiste EPROM en een druk op een toets start het daadwerkelijke programmeren. Het programmeervoltage wordt door de software uitgezocht, dus daar hoeft u zich geen zorgen over te maken.

Nadat de programmering succesvol is voltooid krijgt u de volgende mededeling op het scherm:

## *EPROM successfully programmed... You can safely remove the EPROM...*

U kunt de EPROM nu uit het programmeervoetje verwijderen en deze is klaar voor gebruik. Zoals al eerder gezegd kunt u zelf ook aangeven welke EPROM en welk programmeervoltage gebruikt moet worden. Het volgende voorbeeld illustreert dit:

## *2EPROM SCSI2.ROM /E=27256 / V=12.5 /M=FAST*

Dit commando vult een EPROM van 32 kB met data uit de file 'SCSI2. ROM'. Het programmeervoltage wordt deze keer niet automatisch gedetecteerd, maar door het ingeven van /v=12,5 direct aangegeven door de gebruiker. Het programmeren gebeurt op de hoogst mogelijke snelheid van de software (FAST).

Nadat de EPROM succesvol geprogrammeerd is, verschijnt dezelfde mededeling als bij het vorige voorbeeld. Ook nu weer is de EPROM direct klaar voor gebruik. Overigens staan alle commandline opties los van elkaar. Het invullen van één van de opties houdt niet in dat de rest ook ingevuld moet worden. 2E-PROM.COM is Public Domain en is verkrijgbaar via de PD-service van het Totally Chaos Team.